# Journal of Information Systems Applied Research

**Volume 11, Issue 2** August 2018 ISSN: 1946-1836

**In this issue:**

**4. What's "Appening" to our Privacy? A Student's Perspective on Downloading Mobile Apps**

Karen Paullet, Robert Morris University Adnan A. Chawdhry, California University of Pennsylvania David M. Douglas, Robert Morris University Joseph Compimizzi, Florida Atlanta University

**13. An Exploratory Analysis of Gender Differences in IT Project Commitment, Continuation, and Escalation**

Melinda L. Korzaan, Middle Tennessee State University Amy H. Harris, Middle Tennessee State University Nita G. Brooks, Middle Tennessee State University

**24. Information Security and Privacy Legislation: Current State and Future Direction**

Lex Dunlap, University of North Carolina Wilmington Jeff Cummings, University of North Carolina Wilmington Thomas Janicki, University of North Carolina Wilmington

#### **33. Protecting IoT Devices from the Mirai Botnet**

Charles Frank, Dakota State University Samuel Jarocki, Dakota State University Cory Nance, Dakota State University Wayne E. Pauli, Dakota State University

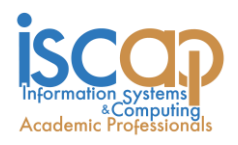

The **Journal of Information Systems Applied Research** (JISAR) is a double-blind peerreviewed academic journal published by **ISCAP,** Information Systems and Computing Academic Professionals. Publishing frequency is three issues a year. The first date of publication was December 1, 2008.

JISAR is published online (http://jisar.org) in connection with CONISAR, the Conference on Information Systems Applied Research, which is also double-blind peer reviewed. Our sister publication, the Proceedings of CONISAR, features all papers, panels, workshops, and presentations from the conference. (http://conisar.org)

The journal acceptance review process involves a minimum of three double-blind peer reviews, where both the reviewer is not aware of the identities of the authors and the authors are not aware of the identities of the reviewers. The initial reviews happen before the conference. At that point papers are divided into award papers (top 15%), other journal papers (top 30%), unsettled papers, and non-journal papers. The unsettled papers are subjected to a second round of blind peer review to establish whether they will be accepted to the journal or not. Those papers that are deemed of sufficient quality are accepted for publication in the JISAR journal. Currently the target acceptance rate for the journal is about 40%.

Questions should be addressed to the editor at [editor@jisar.org](mailto:editor@jisar.org) or the publisher at [publisher@jisar.org.](mailto:publisher@jisar.org) Special thanks to members of AITP-EDSIG who perform the editorial and review processes for JISAR.

#### **2018 AITP Education Special Interest Group (EDSIG) Board of Directors**

Leslie J. Waguespack Jr Bentley University President

Amjad Abdullat West Texas A&M University Director

Lionel Mew University of Richmond Director

Jason Sharp Tarleton State University Director

Jeffry Babb West Texas A&M University Vice President

> Meg Fryling Siena College Director

Rachida Parks Quinnipiac University Director

Peter Wu Robert Morris University Director

Scott Hunsinger Appalachian State Univ Past President (2014-2016)

Li-Jen Lester Sam Houston State Univ Director

> Anthony Serapiglia St. Vincent College Director

Lee Freeman Univ. of Michigan - Dearborn JISE Editor

Copyright © 2018 by the Information Systems and Computing Academic Professionals (ISCAP). Permission to make digital or hard copies of all or part of this journal for personal or classroom use is granted without fee provided that the copies are not made or distributed for profit or commercial use. All copies must bear this notice and full citation. Permission from the Editor is required to post to servers, redistribute to lists, or utilize in a for-profit or commercial use. Permission requests should be sent to Scott Hunsinger, Editor[, editor@jisar.org.](mailto:editor@jisar.org)

## JOURNAL OF Information Systems Applied Research

### **Editors**

**Scott Hunsinger** Senior Editor Appalachian State University

**Thomas Janicki**  Publisher University of North Carolina Wilmington

### 2018 JISAR Editorial Board

Wendy Ceccucci Quinnipiac University

Ulku Clark University of North Carolina Wilmington

Jami Colter Siena College

Christopher Davis University of South Florida St. Petersburg

Gerald DeHondt II

Meg Fryling Siena College

Musa Jafar Manhattan College

James Lawler Pace University

Lionel Mew University of Richmond

Fortune Mhlanga Lipscomb University Muhammed Miah Southern University at New Orleans

Rachida Parks Quinnipiac University

Alan Peslak Penn State University

Doncho Petkov Eastern Connecticut State University

James Pomykalski Susquehanna University

Christopher Taylor Appalachian State University

Karthikeyan Umapathy University of North Florida

Leslie Waguespack Bentley University

Peter Wu Robert Morris University

### Protecting IoT Devices from the Mirai Botnet

Charles Frank [charles.frank@trojans.dsu.edu](mailto:Charles.frank@trojans.dsu.edu)

Samuel Jarocki [samuel.jarocki@trojans.dsu.edu](mailto:Samuel.jarocki@trojans.dsu.edu)

Cory Nance [cory.nance@trojans.dsu.edu](mailto:Cory.nance@trojans.dsu.edu)

> Wayne E Pauli [wayne.pauli@dsu.edu](mailto:Wayne.pauli@dsu.edu)

Dakota State University Madison, SD

### **Abstract**

This paper details the Mirai botnet capabilities to perform massive DDoS attacks and reviews existing research to detect and prevent Mirai botnets. The Mirai architecture is presented and a code audit is performed to analyze how the malware is loaded onto a device, joins the botnet, and searches for new victims. Based upon the code analysis, novel signatures were discovered. A hardening script for IoT devices was created to prevent the botnet from loading the Mirai malware onto a device. Another script was on the IoT device to detect and prevent communication to the CNC server. A test environment was orchestrated consisting of a Mirai CNC, loader, and several simulated IoT devices. The hardening script was shown to be successful in preventing the initial Mirai malware infection on the IoT device, and the detection script was successful in recognizing and stopping an already existing infection on the Mirai bot. The conclusion section suggests future possible research directions.

**Keywords:** Mirai, IoT, botnet, DDoS, malware, detection, prevention

#### **1. INTRODUCTION**

Currently, there is an estimated 15 billion Internet of Things (IoT) devices. By 2020, the estimate is projected to be as high as 50 billion connected IoT devices (Higginbotham S, 2016). IoT incorporates the internetworking of physical devices, smart devices, smart buildings, smart cars, medical device, etc.; embedded with electronics, software, sensors, actuators, and internet connectivity. These objects collect and exchange data (Internet of Things, n.d.).

The value of IoT comes from the data it generates and the feedback it provides, such as real-time data analytics, insights, and improvements (Gorlich, K., 2016). There exist a myriad of applications for IoT, ranging from non-critical applications, such as wearables (e.g. smart watches), to crucial applications in healthcare (e.g. IoT smart medical device dispensing medicine to hospital patients (IoT Applications with Examples, 2016), military, and battlefield utilization (Goldstein, P., n.d.). IoT applications play an integrated role in people's everyday lives and clearly there are many IoT devices, and that

number will grow exponentially over time (Higginbotham S, 2016). Depending upon the IoT application, security could be paramount.

#### **2. BOTNET HISTORY**

In 1999, Sub7 (Gamblin, J., 2017) and Prettypark (Hariston K., Rozman, N., et al, n.d.) constructed an IRC channel to gain control of victim machines to issue malicious commands. In 2000, Global Threat Bot (GTBot) was based on the mIRC client (Fandom, n.d.). GTBot could run custom scripts in response to IRC events and had access to TCP and UDP sockets, allowing for Denial of Service (DoS) attacks. Also, GTBot scanned for Sub7 infected hosts and updated them to GTbots (Global Threat Bot, 2017).

In 2002 notable evolutions in botnet technology were observed with SDBot and Agobot. SDBot's source code was released to the public via the author; thus many subsequent bots include code or ideas from SDBot (Trend Micro, "Countermeasures..., n.d.). Agobot introduced the concept of a modular, staged attack, as payloads were delivered sequentially (Trend Micro, "SDBOT", n.d.). The initial attack installed a back door and used stealth techniques to avoid detection from antivirus. These early botnets concentrated on remote control and information theft (Global Threat Bot, 2017).

More advanced bot functionality began to set the stage for greater data exfiltration and service disruption and circumvention techniques. In 2003 Spybot (aka Rbot) included keylogging, information stealing, spam, and DDoS capabilities (Argobot, n.d.). The command and control (CNC) was conducted over IRC. Sinit was the first peerto-peer botnet (Dark Reading, n.d.). Polybot employed polymorphism to avoid detection by changing its appearance as often as possible (Global Threat Bot, 2017). Later in 2005, Bagle and Bobax were the first spamming botnets, and the malware Mytob was a mailing worm based<br>upon MyDoom and SDbot (Trendmicro, upon MyDoom and SDbot WORM\_SPYBOT.A, n.d.); enabling large botnets distributed across many infected PCs. Soon after, in 2006, another invasive spamming botnet RuStock (Trendmicro, CounterMeasures Security, Privacy & Trust, n.d.) appeared, utilizing selfpropagation. Undoubtedly, in a short period of time, botnets started to become more sophisticated in attacking, evading detection, and multiplying.

ZeuS is an information stealing tool that first appeared in 2010. ZeuS quickly became the most widely used information stealing botnet. Part of its appeal is that it includes simple point and click interfaces for managing infected machines. Zeus is regularly updated and new versions have been offered for sale, while older versions have been distributed online free of charge (Trendmicro, WORM\_SPYBOT.A, n.d.). At this point, not only have botnets gotten more sophisticated in their method of infection via email spamming but they are now concerned with ease of use via point and click interfaces.

2014 witnessed many high-profile attacks; from an internet-connected refrigerator participating in a botnet sending over 750,000 spam emails (Rapid7, IOT Seeker, n.d.) to a DDoS attack of IoT devices successfully affecting availability of Sony and Microsoft's gaming networks Constantin, L., 2017). In December 2016, researchers from Imperva detected a colossal 650 Gbps DDoS attack generated by a new IoT botnet, named Leet (Simonroses.com, n.d.).

In April of 2017, Unit 42 researchers have identified a new variant of the IoT Linux botnet Tsunami, coined Amnesia (Jia, Y., Xiao, C., & Zheng, C., 2017). Amnesia targets an unpatched remote code execution vulnerability that was publicly disclosed in March 2016 in DVR (digital video recorder) devices made by TVT Digital. It is believed Amnesia is the first Linux malware to adopt virtual machine evasion techniques to defeat malware analysis sandboxes. Currently, Amnesia has not been used to mount large scale attacks.

Shown in Fig. 1, Wikipedia (Zeus, n.d.) presents a historical list of botnets, with many of the botnets described in the previous paragraphs. Currently, there are thousands of botnets that the Shadowserver Foundation is tracking (Botnet, n.d.). Typically, Trend Micro tracks tens of millions of infected PCs that are being used to send spam; and that does not include all the other infected PCs that are being used for information theft, DDoS or other botnet crimes (Trendmicro.eu, 2017).

#### **3. MIRAI BOTNET**

The Mirai botnet wreaked havoc on the internet in 2016. The botnet takes advantage of unsecured IoT devices that leave administrative channels (e.g. telnet/SSH) open and use well known, factory default, usernames and passwords. Mirai scans the internet looking for new systems to infest, such as those manufactured by XiongMai Technologies that had default passwords set in their firmware (prior to September 2015) which cannot be changed unless upgraded. These

devices are especially vulnerable to the Mirai botnet, as well as other exploit payloads due to their insecure default firmware (Buntinx J.P., 2016). Mirai's size makes it a very powerful botnet capable of producing massive throughput. For example, in September of 2016, the Mirai botnet is reported to have generated 620 Gbps in its DDoS attack on "Kreb's on Security" (Mirai, n.d.).

In October 2016, the source code for Mirai was leaked on HackForums (ShadowServer, n.d.). This release has helped security researchers to better understand Mirai capabilities and how it works. Mirai performs wide-ranging scans of IP addresses with the intentions of locating IoT devices that can be remotely accessed via easily guessable login credentials, usually factory default usernames and passwords (e.g., admin/admin) (ShadowServer, n.d.).

Mirai is using several functions from the Linux kernel API related to network operations. For example, in killer.c there is a function named *killer\_init* that kills several services: telnet (port 23), ssh (port 22) and http (port 80) to prevent others from accessing the compromised IoT device. (Femerling, 2016).

Mirai comes with a list of default/weak passwords to perform brute force attacks on IoT devices [29]. Mirai's attack function enables it to launch HTTP floods and various network (OSI layer 3-4) DDoS attacks. For network layer assaults, Mirai is capable of launching GRE IP and GRE ETH floods, SYN and ACK floods, STOMP (Simple Text Oriented Message Protocol) floods, DNS floods and UDP flood attacks (ShadowServer, n.d.).

There is even a "don't mess with" list for IP addresses (e.g. the United States Post Office, Dept. of Defense, and private IP space) and several killer scripts meant to eradicate other worms and trojans. Since the Mirai source code has been leaked, many variants have been detected. A few interesting variants include: the use of a DGA (Domain Generation Algorithm) Incapsula.com, n.d.) and trojanized Windows payloads that incorporate Mirai scanning (cfengine.com, n.d.).

To conclude, each bot scans for new bots to infect using the default list of usernames and passwords. Once a bot finds a new vulnerable device it forwards the IP, port, credentials, and device architecture to the ScanListener.

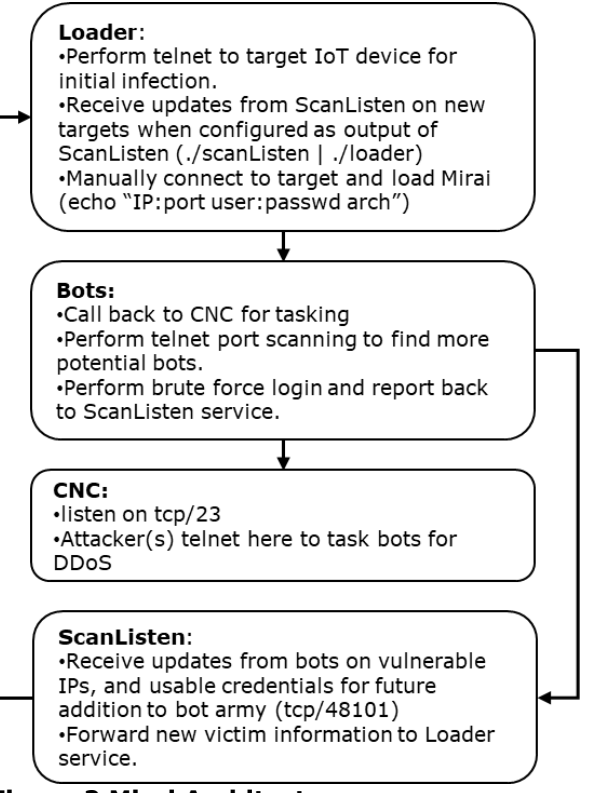

**Figure 2 Mirai Architecture**

The ScanListener does the part of actually infecting the device. Once the IoT device has been infected with the Mirai malware via telnet and has become a bot, the CNC will communicate with the bot to execute DDoS attacks.

#### **4. MIRAI CODE AUDIT**

Tintorera calculated that Mirai is a small project and not too complicated to review (Roses S., 2016). The ScanListener, Loader, and the malware executing on the bots are written in the C programming language. The CNC is written in the GO language.

Figure 3 shows an example of the default administrative user id and password list utilized by bots for the telnet scanning and the CNC's ScanListener. The list is comprised of an obfuscated userid and password combination that is deobfuscated for attempting to log into the potential bot victim via telnet.

Three upload methods are utilized for uploading the Mirai malware onto the IoT device by the CNC Loader. Figure 4 shows, in sequential order, the Loader attempts to find: (1) wget (2) tftp (3) echo. The first utility found on the victim will be selected to perform the upload of the malware by the CNC.

*func main() { tel, err := net.Listen("tcp", "0.0.0.0:23") if err != nil { fmt.Println(err) return }*

#### **Figure 5 CNC Listener**

Shown above, the CNC Listens on port 23 for telnet traffic from bots. The CNC tasks bots for DDoS attacks.

#### **5. BOTNET DETECTION AND PREVENTION**

Recent studies from the INSuRE (Information Security Research and Education) research group have focused on IoT botnets (INSuRE, Online). In Kovacoc and Vargas (n.d.), an analysis of current botnets and botnet operations, command and control infrastructure, and detection approaches were presented. Rudesh (n.d.) determines the characteristics of Thingbots, identifies IoT devices that can participate in the botnet and determines a detection, isolation, and mitigation technique for Thingbots by reviewing existing techniques. Another project detected IoT botnets through the spreading of the hosts which have the botnet detection tool installed on them. Baki presents peer-to-peer botnet detection through Machine Learning (ML) (n.d.) (Abay, C., Hagel, L., & Williams, K., n.d.) isolates and analyzes a Zeus botnet node, and (Freeman, L., Hickey, R., etal, n.d.) develops a testbed for botnet countermeasures.

There are also efforts to secure IoT devices. One novel approach is using blockchain technology where security software on the kernel of the IoT device could receive a blacklist of IP addresses over the blockchain. (Faife, C., n.d.). Another study found a stack buffer overflow vulnerability in the Mirai malware that allows the malware to be crashed on the bot (Leyden, J., 2016). Lastly, an anti-worm "nematode" has been developed that could help to patch vulnerable devices and to help prevent Mirai bots (Pauli, D., 2016).

Figure 6 illustrates international research conducted by a team from Japan and Germany. The team, led by Yin Minn Pa Pa, and Shogo Suzuki authored an article on analyzing the rise of IoT compromises. The increasing threats against IoT devices show that telnet-based attacks that target IoT devices have skyrocketed since 2014 (Pa Pa, Y, Suzuki, S, etal, n.d.). With analysis from IotPOT, a honeypot for IoT, Fig. 6 indicates that there are at least four distinct DDoS malware families targeting telnet-enabled IoT devices.

Many of the patterns have common command sequences such as checking for the victim's shell and then eventually downloading the malicious binary. Compared to the other patterns, ZORRO 3 contained many more command sequences per day.

ShadowServer (Botnet, n.d.) suggests the best way to mitigate botnets is to keep them from forming. Botnets would not be a threat if they could not propagate and infect vast numbers of systems. IoT Seeker (Seals, T., n.d.) scans for IoT devices which could easily be hijacked by botnets. Methods of preventing IoT botnets from spreading are suggested by stopping the use of default/generic passwords and disabling all remote (WAN) access to your devices (ShadowServer, n.d.). CFEngine (Arghire, I., n.d.) significantly reduces end-point attack surface by: (1) closing any unnecessary services, especially remote access services, (2) changing factory default user accounts, (3) removing unnecessary software, and (4) avoiding legacy protocols and password logins. With the recent advent of trojanized Windows payloads that incorporate Mirai scanning and reporting within an intranet environment (cfengine.com, n.d.), the security offered by rejecting and blocking publicly accessible ports/services is diminished.

#### **6. PROPOSED IOT HARDENING SCRIPTS**

Two scripts are proposed for hardening IoT devices from Mirai: (1) antimirai.py and (2) secure.sh. antimirai.py is a python script that makes various changes on the IoT device, such as: (1) changing the default password (2) creating a busybox wrapper to filter out applets used by Mirai (3) changing the logon banner and (4) implementing */etc/host.deny*. These changes attempt to prevent the infection of Mirai on the IoT device.

Shown in Fig. 7, *replace\_busybox()* will copy the existing busybox binary, on the IoT device, to *tmp\_busybox*. Then, a busybox wrapper is created and the commands that are executed by the Mirai loader to upload the malware are detected [*words="telnet wget tftp"*]. In an attempt to prevent Mirai infection, these commands will return a success [0], even though the commands are prevented from being executed on the actual IoT device.

Shown in Fig. 8, the *change\_passwd\_telnet()* method will generate a new random password for the administrator of the IoT device. Lastly, *upload\_run\_script()* will upload and run the *secure.sh* script. *secure.sh* is a script that detects Mirai infections and reacts by stopping the Mirai malware from running.

Fig. 9 shows *secure.sh*, a busybox ash (Almquist shell) script. Once a bot is infected with Mirai, it opens a connection back to the CNC server on port 23 and runs 3 processes with the same randomly generated name. This script works by checking */proc/net/tcp* for a socket that has a remote connection to port 23 (0x17). It then locates the PID of the socket. With the socket's PID, the script locates the process's name and then sends the SIGKILL signal to each process with the same name, effectively stopping the infection and any communication with the CNC server.

In conclusion, *antimiarai.py* is a python script to harden the IoT device from Mirai infections. Not only will *antimaria.py* make configuration changes that prevent Mirai infections but it will also upload *secure.sh*. The script *secure.sh* is an ash script that will continuously check for an indication of the Mirai malware running. Once Mirai is found to be running, it is immediately killed. This combination of scripts should prevent an IoT device from becoming a part of the Mirai botnet.

#### **7. TESTING ENVIRONMENT**

The testing environment runs in virtual machines (VMs) on an isolated private network. It consists of two VMs. One houses the CNC and loader, while the other represents a vulnerable Linuxbased IoT device. The vulnerable VM is running Ubuntu 14.04 with busybox, is configured with a default username and password, and is running busybox's telnetd on port 23. For each test, the loader was manually executed to attempt Mirai infections against the vulnerable VM.

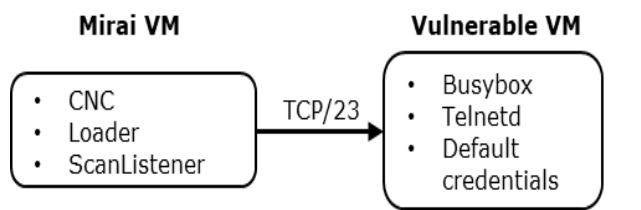

**Figure 10 Testing Server Configuration**

As shown above, the Mirai server and the simulated IoT Device contain private IP addresses. These private IP addresses isolate the testing environment from the publically routable internet. A Vagrant file (http://vagrantup.com) was used to orchestrate the creation of the VMs and private network (Nance, C., n.d.).

#### **8. TESTING RESULTS**

The hardening script (*antimirai.py*) was tested to determine the feasibility and outcome from basic protection (changing default password), obfuscation (modifying banner and changing server port), and redirection (wrapping busybox applets used for malicious functions). Not all functionality was incorporated due to platform and time limitations. Platform limitations such as telnet and/or ssh services not being compiled with the tcp wrapper library (libwrap) lack the host-based access control lists system to leverage additions to */etc/hosts.allow* and */etc/hosts.deny*, thereby rendering that specific hardening action ineffectual. Inability to disable/modify the superuser account (e.g. root), while not hindering device functionality, constituted a time limitation. Additional obfuscation techniques would provide demonstrations of change without furthering a proof-of-concept.

Execution of *antimirai.py* hardening script produced predictable results based on the testing environment and conditions. Issuing a change of default password to a random alphanumeric string is an effectual method for thwarting Mirai's scanner, and subsequent infection. Changing banner (via */etc/motd, /etc/issue, /etc/issue.net*) was not successful in preventing infection. Mirai inspects login prompt, such as *\$, :, #*, etc. provided by telnetd/sshd.

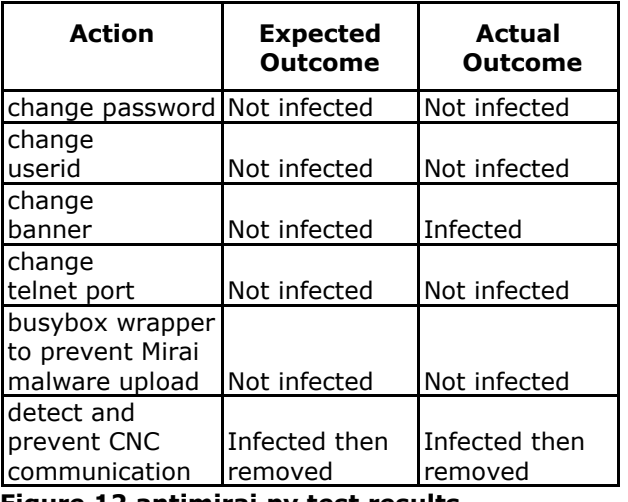

**Figure 12 antimirai.py test results** 

There are multiple methods to changing login prompt based on platform; and available

commands and configurations on host, thereby not feasible for implementation within time constraints. Modification of default service port prevented infection, however this method does not prevent a port scan from discovering new listening port.

Service detection paired with banner return may offer additional obfuscation (not tested). On-thefly creation and deployment of a busybox wrapper script to intercept applets Mirai requires to download it's binary to a target device (e.g. wget, telnet, ftp) was successful in preventing infection.

Finally, deployment and execution of the *secure.sh* script, barring any other hardening techniques, successfully terminated repeated Mirai bot infections on target host. The *secure.sh* script was successful in detecting and subsequently terminating all infection attempts based on defined parameters of time and service port detection. Logically, any combination of multiple hardening techniques deployed to a viable host would offer increased protection within their individual limitations to provide a multi-faceted strategy of defense.

#### **9. CONCLUSION**

Mirai is an IoT botnet that has executed massive DDoS attacks on websites and internet services. It infects IoT devices via remote access thru telnet and default administrative ids and passwords. The CNC loads the malware onto the bot as well as controls the commands for various DDoS attacks. The bot responds to the commands and probes for new IoT devices to join the Mirai botnet.

Our research focused on detecting and preventing Mirai infections on the IoT device. Code auditing was shown to be effective in determining novel signatures for detecting communication between the CNC and the bot for loading the Mirai malware and trying to recruit new bots. Based upon code auditing, scripts were created and testing shows that the prevention script was effective at preventing a Mirai malware infection and the detection script was successful at detecting and removing Mirai malware from an infected bot.

Future research should include a more comprehensive code analysis of Mirai which encompasses all of the components of Mirai. Also, research should entail generating more comprehensive signatures for indicators of compromise for the IoT device, including network traffic analysis. Lastly, a more robust and

complex testing environment would provide for more comprehensive testing and analysis.

#### **10. REFERENCES**

- Abay, C., Hagel, L., & Williams, K. (n.d.). Peerto-Peer Botnet Detection, Retrieved 29-Jan-2017 from [https://purr.purdue.edu/projects/insurefall2](http://internetofthingswiki.com/iot-applications-examples/541/) [016/files/browse?subdir=Projects/Botnet%2](http://internetofthingswiki.com/iot-applications-examples/541/) [0Study.](http://internetofthingswiki.com/iot-applications-examples/541/)
- Arghire, I., (n.d.) New Mirai Variants Have Builtin Domain Generation Algorithm, Retrieved from http://www.securityweek.com/newmirai-variants-have-built-domaingeneration-algorithm
- Argobot, (n.d.). Wikipedia. Retrieved 07-Feb-2017 from https://en.wikipedia.org/wiki/Agobot.
- Baki, S., (n.d.). Network Under Control: Optimal Node Selection for Installing Botnet Detection Software Retrieved 29-Jan-2017 from [https://purr.purdue.edu/projects/insur](http://internetofthingswiki.com/iot-applications-examples/541/) [efall2016/files/browse?subdir=Projects/Botn](http://internetofthingswiki.com/iot-applications-examples/541/) [et%20Study.](http://internetofthingswiki.com/iot-applications-examples/541/)
- Botnet, (n.d.). Wikipedia Retrieved 07-Feb-2017 from https://en.wikipedia.org/wiki/Botnet.
- Buntinx, J.P., (2016, Oct. 24). XiongMai Technologies Admits Their Devices Are Susceptible To Mirai Malware. *The Merkle*. Retrieved 30-Jan-2017 from https://themerkle.com/xiongmaitechnologies-admits-their-devices-aresusceptible-to-Mirai-malware/.
- Buntinx, J.P., (n.d.), Updated Mirai Botnet Malware Executes 54-hour DDoS Attack Retrieved 09-April-2017 from https://themerkle.com/updated-miraibotnet-malware-executes-54-hour-DDoSattack/.
- CFEngine, (n.d.), Industrial Internet of Things Systems Hardening, Retrieved from https://cfengine.com/solutions/industrialiot-systems-hardening/
- Constantin, L., (n.d.) Windows Trojan hacks into embedded devices to install Mirai, *PCWorld*, 09-Feb-2017
- DarkReading, (n.d.). The World's Biggest Botnets, Retrieved 07-Feb-2017 from

http://www.darkreading.com/the-worldsbiggest-botnets-/d/d-id/1129117?

- Faife, C., (n.d.). This Bitcoin Botnet is Vying to Be Future of Secure IoT Retrieved 09-April-2017 from http://www.coindesk.com/this-bitcoinbotnet-is-vying-to-be-future-of-secure-iot/
- Fandom, (n.d.). Virus Information. Prettypark, Retrieved 06-Feb-2017 from http://virus.wikia.com/wiki/Prettypark.
- Femerling, S.R., (n.d.), "Mirai DDoS Botnet: Source Code & Binary Analysis," Retrieved from http://www.simonroses.com/2016/10/mirai-DDoS-botnet-source-code-binary-analysis/
- Freeman, R., Hickey, R., Robertson, J., & Yeske, J., (n.d.).Botnet Study Retrieved 29-Jan-2017 from [https://purr.purdue.edu/projects/insurefall2](http://internetofthingswiki.com/iot-applications-examples/541/) [016/files/browse?subdir=Projects/Botnet%2](http://internetofthingswiki.com/iot-applications-examples/541/) [0Study.](http://internetofthingswiki.com/iot-applications-examples/541/)
- Gamblin, J., (2017, Jan.07). Mirai-Source-Code. *GitHub*. Retrieved 30-Jan-2017 from https://github.com/jgamblin/Mirai-Source-Code.
- Global Threat Bot (GTBot). (2017, Feb. 8). Technopedia Retrieved 08-Feb-2017 from https://www.techopedia.com/definition/59/g lobal-threat-bot-gtbot.
- Goldstein, P., (2016, May). The Internet of Things for the Battlefield Needs to Be Flexible, Army Official Says Retrieved 09-APR-2017 from http://www.fedtechmagazine.com/article/20 16/05/internet-things-battlefield-needs-beflexible-army-official-says.
- Görlich, K., (2016, Jun. 20). Live Business: The Importance of the Internet of Things. *Digitalist Magazine*
- Hariston, J., Rozman, K., Sissom, N., & Wright, D., (n.d.). Botnet Counterstrike: Implementation of Botnet Enclave Testbed Retrieved 29-Jan-2017 from [https://purr.purdue.edu/projects/insurefall2](http://internetofthingswiki.com/iot-applications-examples/541/) [016/files/browse?subdir=Projects/Botnet%2](http://internetofthingswiki.com/iot-applications-examples/541/) [0Study.](http://internetofthingswiki.com/iot-applications-examples/541/)
- Hertig, A., (n.d.), Mirai, The Infamous Internet of Things Army, Can Now Mine Bitcoin Retrieved 10-April-2017 from http://www.coindesk.com/mirai-infamousinternet-things-army-can-now-mine-bitcoin/
- Higginbotham, S. (2016, Mar. 18). Prediction: there won't be 50B connected IoT devices by 2020. *Structure Connect*. Retrieved 28-Jan-2017 from http://www.structureconnect.com/prediction -there-wont-be-50b-connected-iot-devicesby-2020/.
- Imperva Incapsula (n.d.), Breaking Down Mirai: An IoT DDoS Botnet Analysis, Retrieved 29- Jan-2017 from https://www.incapsula.com/blog/malwareanalysis-mirai-DDoS-botnet.html
- INSuRE, Information Security Research and Education. (n.d.). Retrieved 29-Jan-2017 from https://purr.purdue.edu/projects/insurefall2 016/files/browse?subdir=Projects/Botnet%2 0Study.
- IoT Applications with Examples. (2016, Oct, 24). Internet of Things Wiki. Retrieved 28-Jan-2017 from http://internetofthingswiki.com/iotapplications-examples/541/
- Internet of Things. (n.d.). Retrieved 28-Jan-2017 from https://en.wikipedia.org/wiki/Internet\_of\_thi ngs
- Jia, Y., Xiao C., & Zheng, C., (April 2017) New IoT/Linux Malware Targets DVRs, Forms Botnet. Retrieved April 9, 2017 from http://researchcenter.paloaltonetworks.com/ 2017/04/unit42-new-iotlinux-malwaretargets-dvrs-formsbotnet/?utm\_source=hs\_email&utm\_mediu m=email&utm\_content=50167168&\_hsenc= p2ANqtz-9HGnfET3w5\_BRVaC\_tp\_iEiHppZRK2tQPfem 4dhiM3iP-7N6HvbaHLQBBKeebc\_OFkSk\_mw\_1A7uzGl XIIUIt8HaASWw&\_hsmi=50167168
- Kovacoc, T., & Vargas, J., Botnet Study Retrieved 29-Jan-2017 from https://purr.purdue.edu/projects/insurefall2 016/files/browse?subdir=Projects/Bo
- Leyden, J., (2016, Oct) Researchers expose Mirai vulnerabilities that could be used to hack back against botnet Retrieved 09-April-2017 from http://www.theregister.co.uk/2016/10/28/m irai\_botnet\_hack\_back/botnet%20Study.
- Mirai. (n.d.). Wikipedia. Retrieved 26-Jan-2017 from https://en.wikipedia.org/wiki/Mirai.
- Nance, C. (n.d.). miai. *GitHub* Retrieved 10-APR-2017. from https://github.com/canance/mirai?files=1
- Pa Pa, Y.M., Suzuki, S., Yoshioka, K., Matsumoto, T., Kasama, T., & Rossow, C., (n.d.) IoTPOT: analyzing the rise of IoT compromises Retrieved 26-Feb-2017 from https://www.usenix.org/system/files/confere nce/woot15/woot15-paper-pa.pdf
- Pauli, D., (2016, Oct). Boffin's anti-worm bot could silence epic Mirai DDoS attack army Retrieved 09-April-2017 from https://www.theregister.co.uk/2016/10/31/t his\_antiworm\_patch\_bot\_could\_silence\_epic \_mirai\_DDoS\_attack\_army/
- Rapid7, (n.d.). IOT Seeker, Retrieved from https://information.rapid7.com/iotseek[er](https://information.rapid7.com/iotseeker)
- Roses, S. (2016, Oct). Mirai DDoS Botnet: Source Code & Binary Analysis. Retrieved 8- Jan-2018 from http://www.simonroses.com/2016/10/mirai-DDoS-botnet-source-code-binary-analysis/
- Rudesh, V., (n.d.). Thing bot Analysis and Detection Retrieved 29-Jan-2017 from [https://purr.purdue.edu/projects/insurefall2](http://internetofthingswiki.com/iot-applications-examples/541/) [016/files/browse?subdir=Projects/Botnet%2](http://internetofthingswiki.com/iot-applications-examples/541/) [0Study.](http://internetofthingswiki.com/iot-applications-examples/541/)
- Seals, T., (n.d.). Leet IoT Botnet Bursts on the Scene with Massive DDoS Attack, Retrieved from https://www.infosecuritymagazine.com/news/leet-iot-botnet-burstson-the-scene/
- ShadowServer, (n.d.). Retrieved 7-Feb-2017 from https://www.shadowserver.org/wiki/.
- Trend Micro, (n.d.). CounterMeasures Security, Privacy & Trust. The history of the botnet – Part I Retrieved 06-Feb-2017 from http://countermeasures.trendmicro.eu/thehistory-of-the-botnet-part-i/.
- Trend Micro, (n.d.). CounterMeasures Security, Privacy & Trust. The history of the botnet -Part II Retrieved 08-Feb-2017 from http://countermeasures.trendmicro.eu/thehistory-of-the-botnet-part-ii/.
- Trend Micro, (n.d.). SDBOT, Retrieved 06-Feb-2017 from http://countermeasures.trendmicro. .com/vinfo/us/threatencyclopedia/malware/sdbot
- Trend Micro, (n.d.). WORM\_SPYBOT.A Retrieved 07-Feb-2017 from https://www.trendmicro.com/vinfo/us/threat -encyclopedia/malware/WORM\_SPYBOT.A
- Zeus, (n.d.). Wikipedia. Retrieved 07-Feb-2017 from https://en.wikipedia.org/wiki/Zeus.

#### **APPENDIX**

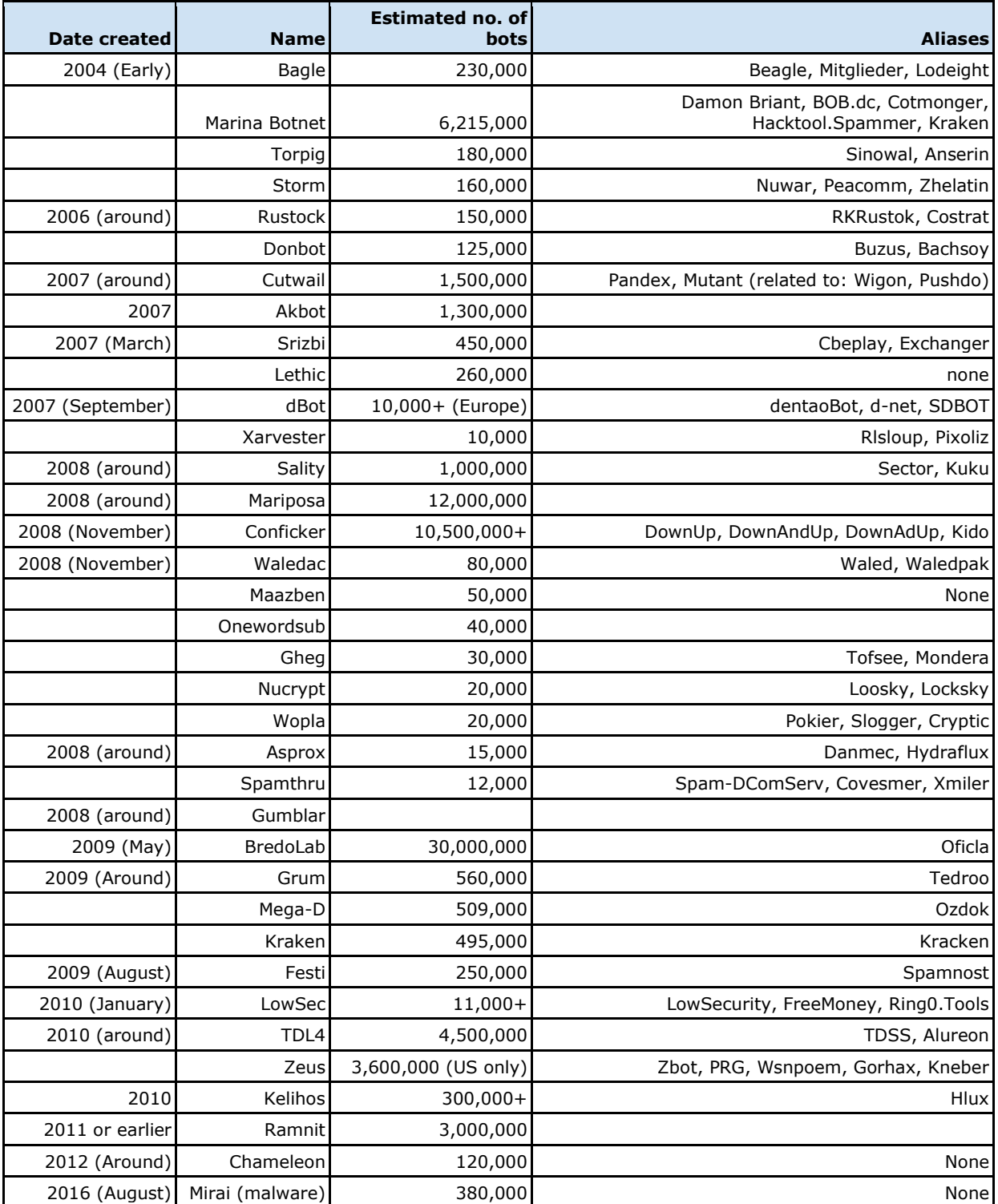

**Figure 1 Wikipedia Historical Timeline of Botnets**

| // Set up passwords                                                                |                           |          |
|------------------------------------------------------------------------------------|---------------------------|----------|
| add auth entry("\x50\x4D\x4D\x56", "\x5A\x41\x11\x17\x13\x13", 10);                | // root                   | xc3511   |
| add auth entry("\x50\x4D\x4D\x56", "\x54\x4B\x58\x5A\x54", 9);                     | $//$ root                 | vizxv    |
| add auth entry("\x50\x4D\x4D\x56", "\x43\x46\x4F\x4B\x4C", 8);                     | $//$ root                 | admin    |
| add auth entry("\x43\x46\x4F\x4B\x4C", "\x43\x46\x4F\x4B\x4C", 7);                 | // admin                  | admin    |
| add auth entry("\x50\x4D\x4D\x56", "\x1A\x1A\x1A\x1A\x1A\x1A", 6);                 | $//$ root                 | 888888   |
| add auth entry("\x50\x4D\x4D\x56", "\x5A\x4F\x4A\x46\x4B\x52\x41", 5);             | $\frac{1}{\sqrt{2}}$ root | xmhdipc  |
| add auth entry("\x50\x4D\x4D\x56", "\x46\x47\x44\x43\x57\x4E\x56", 5);             | $//$ root                 | default  |
| add auth entry("\x50\x4D\x4D\x56", "\x48\x57\x43\x4C\x56\x47\x41\x4A", 5);         | $//$ root                 | juantech |
| add auth entry("\x50\x4D\x4D\x56", "\x13\x10\x11\x16\x17\x14", 5);                 | // root                   | 123456   |
| add auth entry("\x50\x4D\x4D\x56", "\x17\x16\x11\x10\x13", 5);                     | // root                   | 54321    |
| add auth entry("\x51\x57\x52\x52\x4D\x50\x56", "\x51\x57\x52\x52\x4D\x50\x56", 5); | $//$ support              | support  |
| add auth entry("\x50\x4D\x4D\x56", "", 4);                                         | // root                   | (none)   |
| add auth entry("\x43\x46\x4F\x4B\x4C", "\x52\x43\x51\x51\x55\x4D\x50\x46", 4);     | // admin                  | password |
| add auth entry("\x50\x4D\x4D\x56", "\x50\x4D\x4D\x56", 4);                         | // root                   | root     |
| add auth entry("\x50\x4D\x4D\x56", "\x13\x10\x11\x16\x17", 4);                     | $//$ root                 | 12345    |
|                                                                                    |                           |          |

**Figure 3 Scanner Default Admin. Password List**

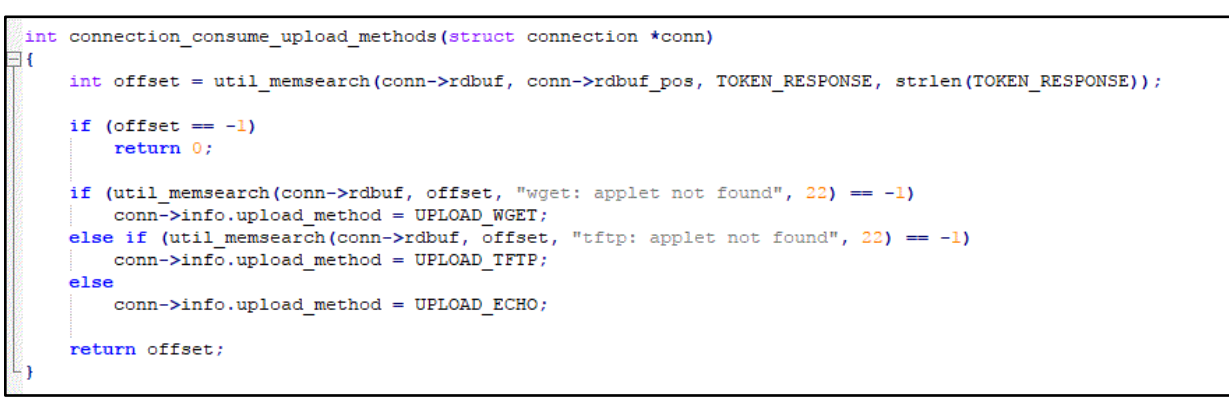

**Figure 4 CNC Upload Methods**

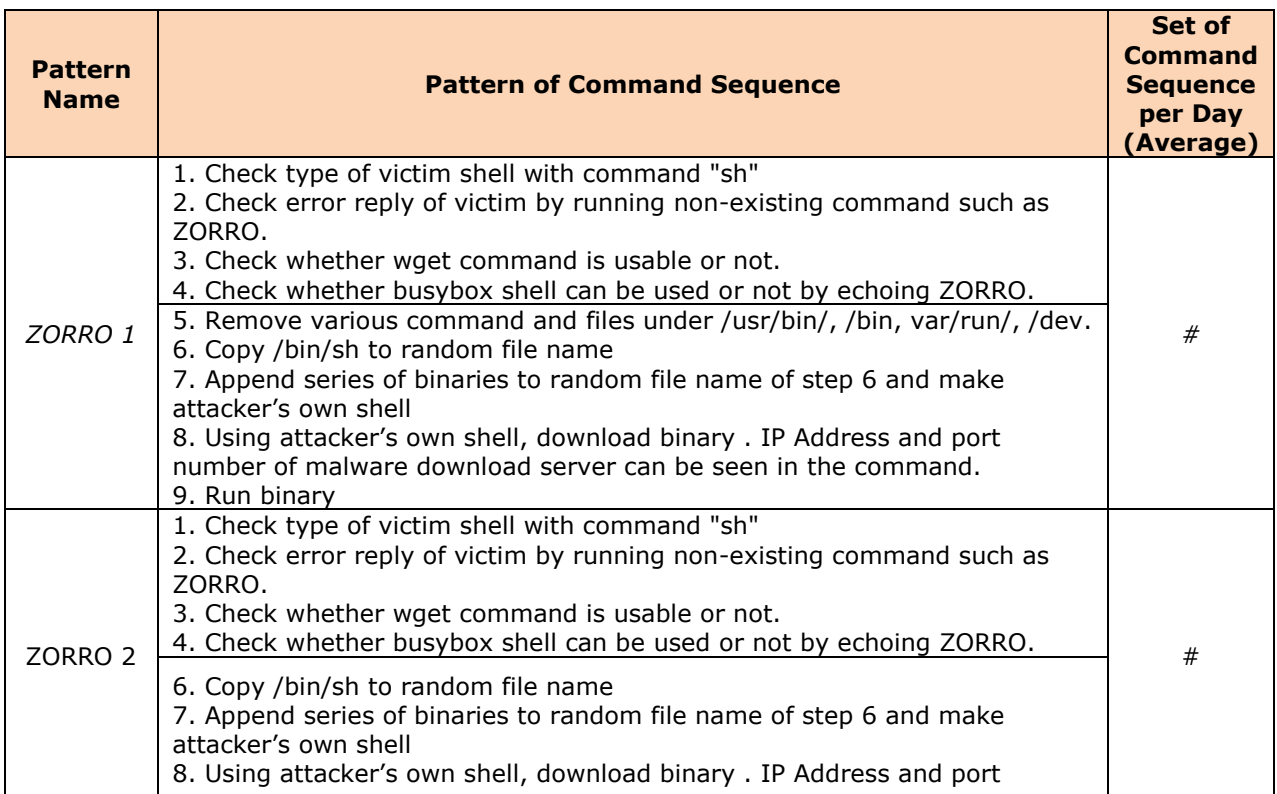

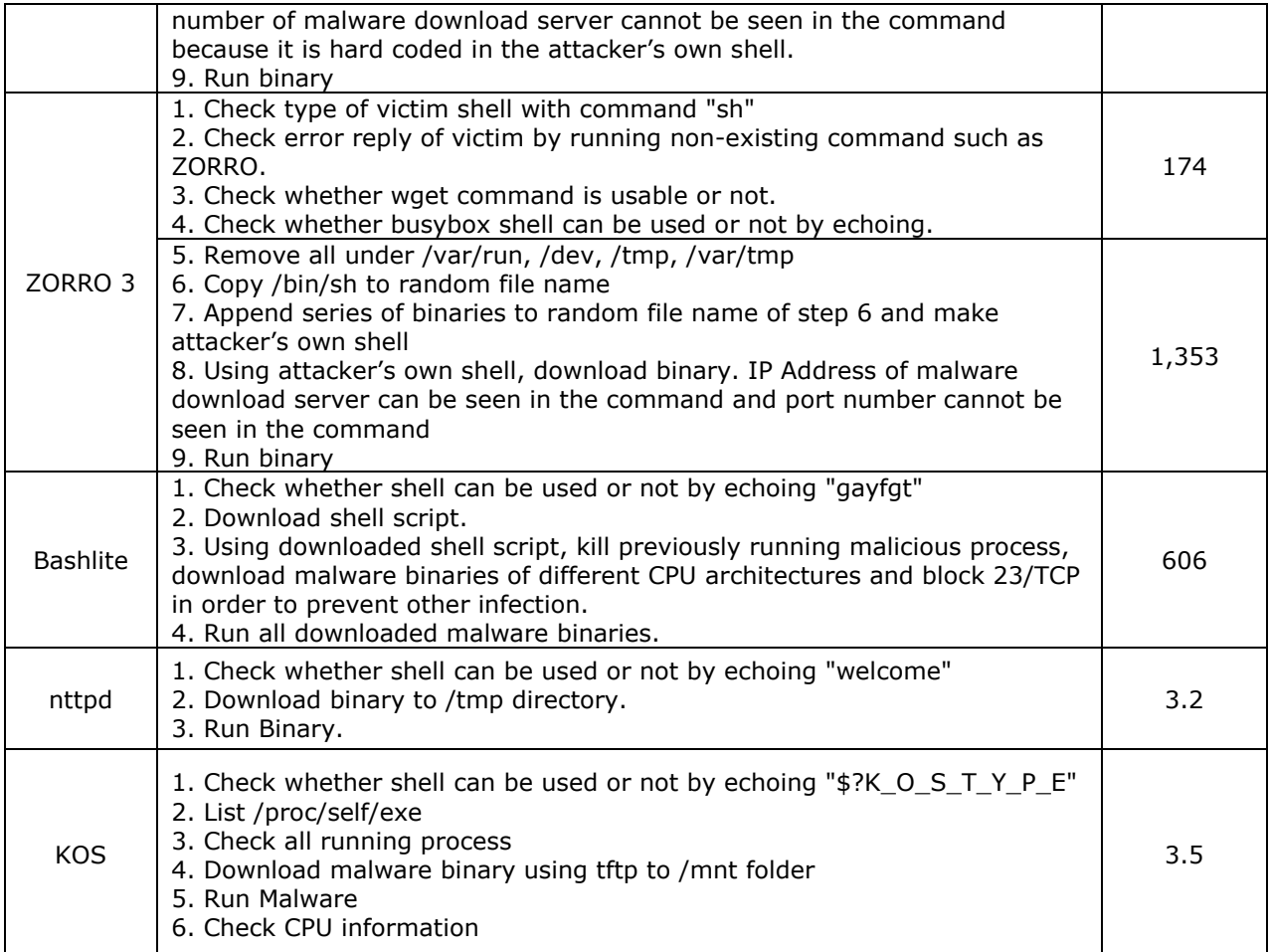

**Figure 6 IoT Pot Patterns of Attack**

```
…
def replace_bosybox(tn):
      tn.read_until(CMD_PROMPT, 1)
     tn.write('echo $(which busybox) > tmp_busybox; cp $(cat tmp_busybox) 
$(cat tmp_busybox).' + DATETIME + '\n')
     tn.write('if [ ! -f "${mybusybox}.bin" ]; then cp $(cat tmp_busybox) 
$(cat tmp_busybox).bin; fi\n')
     tn.write('echo \i\! #!/bin/sh' > tmp bb\nh'')tn.write('echo \'mybusybox=$(which busybox)\' >> tmp_bb \n')
     tn.write('echo \'BADFLAG=0 \' >> tmp_bb \n')
     tn.write('echo \ 'string="; \' >> tmp bb \n')
     \tan.write('echo \'words="telnet wget tftp" \' >> tmp bb \n')
     tn.write('echo \'for word in $words; do if [ "${string#*$word}" != 
"$string" ]; then return 0; else BADFLAG=1; fi; done \' >> tmp bb \n')
     tn.write('echo \'if [ $BADFLAG = 1 ]; then ${mybusybox}.bin "$@"; fi 
   \gg tmp bb \n')
     tn.write('mv tmp_bb $(cat tmp_busybox); chmod +x $(cat 
tmp_busybox)\n')
     print tn.read_until(CMD_PROMPT, 1)
```

```
Figure 7 Replace_busybox
```

```
...
def change_passwd_telnet(tn):
      p = random_gen()
      tn.write("passwd " + user + "\n")
      tn.read_until("(current) UNIX password: ")
      tn.write(password + "\n")
      tn.read_until("Enter new UNIX password: ")
      tn.write(p + "\n")
      tn.read_until("Retype new UNIX password: ")
      tn.write(p + "\n")
      targetDetails = "%s:%d:%s:%s:%s" % (target, port, proto, user, p,)
      log.info("Changed values: \t%s" % targetDetails)
...
def upload_run_script():
      ...
      with open(file_exec) as f:
          content = f.read()
       execFile = file exec.strip('.\\')
      # convert file contents to base64 and split into chunks to send 
reliably over telnet
      content_serialized = split_by_length(base64.b64encode(content),
FILE_CHUNK)
      execFile = RUN_LOCATION + DATETIME + "_" + _execFile
      decodedFile = RUN_LOCATION + DATETIME + "_RUN_" + _execFile
      ...
      # write file in FILE_CHUNK sections
      for c in content_serialized:
         \tan.\text{write}("echo \ \wedge \cdots \ +\ c + \wedge \wedge \cdots \ \wedge \cdots \ +\ \text{execute} \ +\ \wedge \wedge \wedge \cdots \ ) tn.read_until(CMD_PROMPT, 3)
      ...
      print tn.read_until(CMD_PROMPT, 3)
      # execute script on device
      tn.write("cd " + RUN_LOCATION + " && /usr/bin/nohup /bin/sh " +
decodedFile + " " + arg_str +
                " >/dev/null 2>&1 &\n")
 print tn.read_until(CMD_PROMPT, 3)
```
**Figure 8 antimmirai.py**

```
PS="/bin/busybox ps"
while true; do
       socket=$(grep /proc/net/tcp -e '[0-9]*: [A-Z0-9]*:[A-Z0-9]\{4\} [A-Z0-
9]\{8\}:0017' | tr -s ' ' | cut -d' ' -f 11)
       if [ ! -z "$socket" ]; then
        master_pid=$(find /proc/ -type l 2>/dev/null | grep /fd/ | xargs ls -la 
2>/dev/null | grep $socket | head -1 | tr -s ' ' | cut -f 9 -d ' ' | cut -f 3 -d '/')
        name=$($PS aux | grep $master_pid | head -1 | tr -s ' ' | cut -d ' ' -f 4)
        $PS aux | grep $name | sed \$d | awk '{print $1}' | xargs kill -9 2>/dev/null
       fi
       sleep 2
done
```
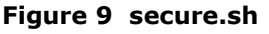